## Use voice entry

1. Tap the voice icon  $\omega$  in the search bar at the top of the screen.

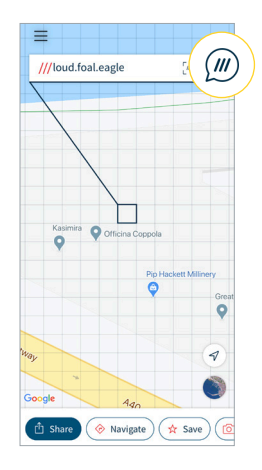

2. Say the what3words address without the slashes or dots, for example 'villa finds cans'.

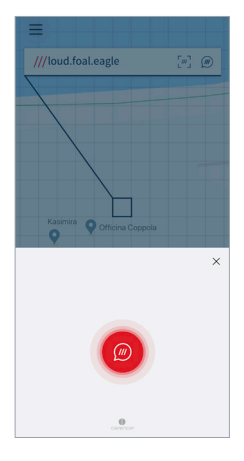

3. Select the correct what3words address.

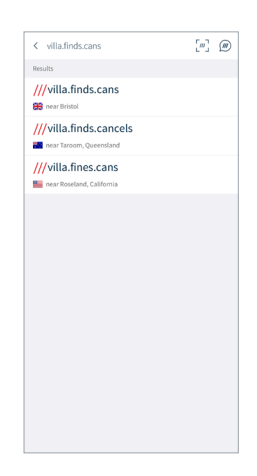

4. Get directions to the exact location, or share it.

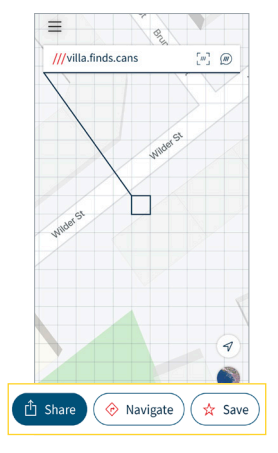